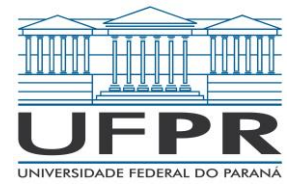

**Universidade Federal do Paraná Programa de Pós-Graduação Lato Sensu Engenharia Industrial 4.0**

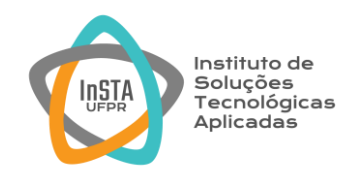

# DANILO DA SILVA SOLER LUCAS TIAGO DE ANDRADE LIMA MATHEUS LUIZ LANA PAULO AUGUSTO CARNEIRO BUENO BASÍLIO

# **PROPOSTA DE APLICAÇÃO DE TECNOLOGIAS 4.0 PARA STARTUP 4EYE**

**CURITIBA 2021** 

# DANILO DA SILVA SOLER LUCAS TIAGO DE ANDRADE LIMA MATHEUS LUIZ LANA PAULO AUGUSTO CARNEIRO BUENO BASÍLIO

# **PROPOSTA DE APLICAÇÃO DE TECNOLOGIAS 4.0 PARA STARTUP 4EYE**

Monografia apresentada como resultado parcial à obtenção do grau de Especialista em Engenharia Industrial 4.0. Curso de Pós graduação Lato Sensu, Setor de Tecnologia, Departamento de Engenharia Mecânica, Universidade Federal do Paraná.

Orientador: Prof. Dr. Pablo Deivid Valle

**CURITIBA 2021** 

### **RESUMO**

A proposta principal deste trabalho é apresentar uma forma para diversificar o mercado de óculos de forma geral. Além disso o escopo principal foi o de ideação de um projeto voltado para a área de venda e produção de óculos, portanto trata-se principalmente de uma abordagem inicial do empreendimento como um todo. Sabe-se da realidade comercial do uso de óculos, onde as pessoas em geral buscam modelos já previamente fabricados ou desenvolvidos e apenas adaptam a lente nesta armação. O que se busca prover uma alternativa, é de permitir as pessoas, a personalização de suas lentes (exclusivamente para óculos de sol), de acordo como ficar melhor em seus rostos. Isso será possível através de tecnologias como, leitura facial e realidade aumentada. A solução identificada foi a de criar um ambiente online, através de aplicativo, onde a pessoa irá utilizar seu celular para fazer a identificação de seu rosto e interagir com o sistema de forma a escolher a tipo de personalização que se deseja fazer, das armações de seus óculos, sendo que os principais parâmetros a serem customizados são cores e dimensões em geral. Após a escolha e pagamento de acordo com o escolhido, o pedido segue para ser impresso diretamente em uma impressora 3D que será responsável pela manufatura. Assim que terminado o produto é entregue para o cliente. Comparando com opções já pré-existentes, considerou-se que pode ser uma alternativa para o mercado principalmente por questões de possibilidade de personalização e por poder apresentar preços tão bons ou até melhor que os praticados pelo mercado hoje.

Palavras-chave: Realidade Aumentada. Impressão 3D. Óculos Impresso, Personalização.

# **LISTA DE ILUSTRAÇÕES**

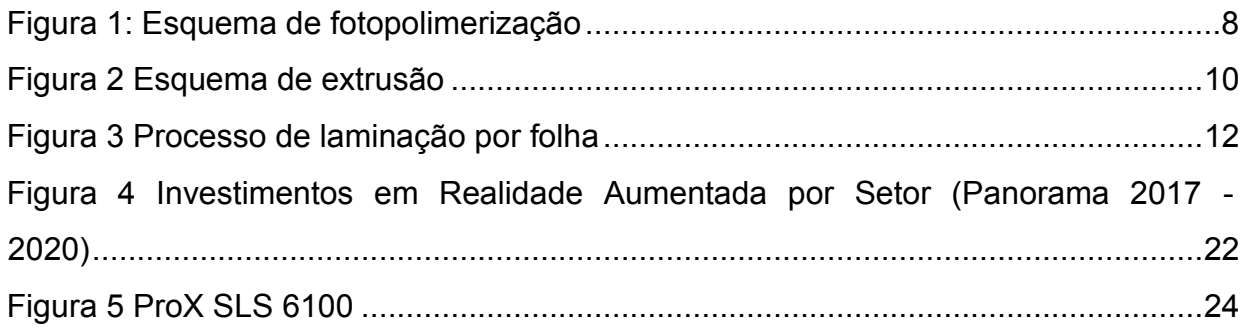

## **LISTA DE TABELAS**

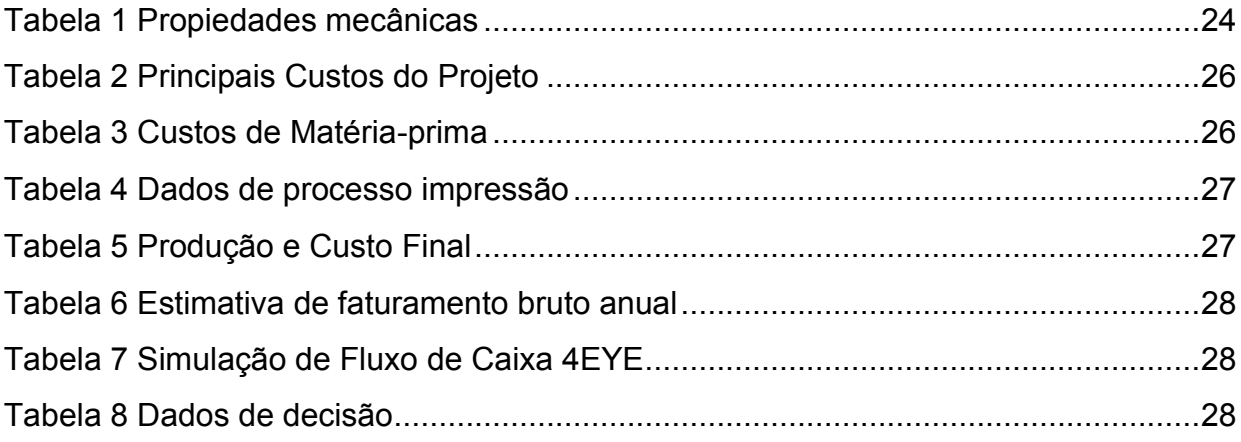

# **CONTEÚDO**

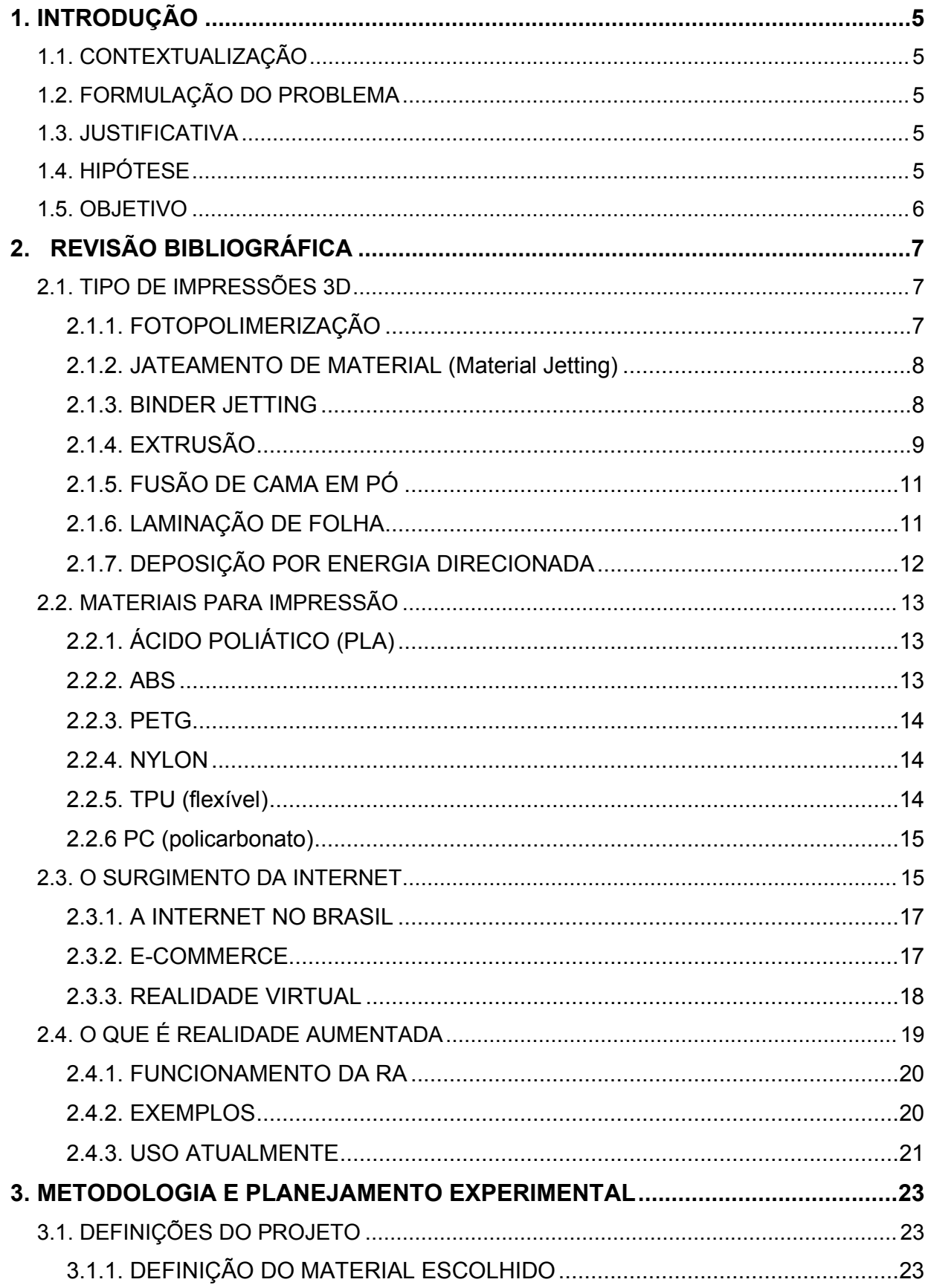

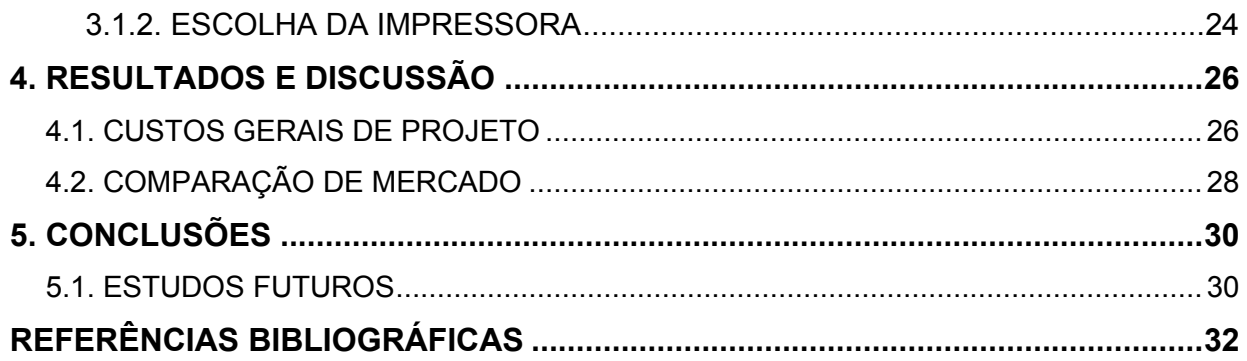

## <span id="page-6-0"></span>**1. INTRODUÇÃO**

Desde a invenção dos óculos de sol, esta peça vem sendo utilizado como item de segurança e conforto, mas também como peça de design e estilo, cada modelo ou cor dita uma nova fase. Poder estar estampando sua própria marca e sua personalidade em um novo modelo é algo vanguardista que faz muitos aguçar sua imaginação.

Segundo Cibelle Bouças à Abióptica, Associação Brasileira da Indústria Óptica, Brasil, em 2019 as vendas do setor óptico – que inclui armações, lentes oftálmicas, lentes de contato, óculos de sol e óculos de proteção – devem crescer pelo menos 10% em 2019, superando R\$ 24 bilhões.

O que mostra ser um mercado promissor e em grande expansão.

## <span id="page-6-1"></span>**1.1. CONTEXTUALIZAÇÃO**

O mercado de óculos de sol (ou óculos escuros), tem crescido ao passar dos anos. Acessório amplamente usado por diferentes gêneros, além de oferecer proteção ao usuário, é uma peça quase indispensável para muitos, na hora de se vestir.

## <span id="page-6-2"></span>**1.2. FORMULAÇÃO DO PROBLEMA**

Atualmente existe uma grande variedade de óculos de sol, com muitos formatos, cores e tamanhos. Todos estes padronizados em série, dificultando ou tornando caro a compra de um item único, que seja a "cara do freguês".

## <span id="page-6-3"></span>**1.3. JUSTIFICATIVA**

A ideia de personalização, é muito atrativa, pois o consumidor teria um óculos único no mundo, com características únicas e exclusivas.

### <span id="page-6-4"></span>**1.4. HIPÓTESE**

Através de soluções oriundas do advento da quarta revolução industrial, é possível oferecer ao consumidor a possibilidade de personalizar seus óculos de sol, de forma rápida, acessível e com um custo relativamente igual ao oferecido hoje no mercado.

## <span id="page-7-0"></span>**1.5. OBJETIVO**

Desenvolver um produto personalizado para os consumidores de óculos de sol.

## <span id="page-8-0"></span>**2. REVISÃO BIBLIOGRÁFICA**

### <span id="page-8-1"></span>**2.1. TIPO DE IMPRESSÕES 3D**

Sobre os tipos de impressão disponíveis no mercado atualmente, pode-se separar em 7 grupos basicamente, conforme a ASTM define:

> "A American Society for Testing and Materials (ASTM), em 2010, definiu em 7 categorias toda a gama de terminologias que existiam no mundo da impressão 3D. Essas categorias estão definidas na norma ISO/ASTM 52900-15 Standard Terminology for Additive Manufacturing – General Principles – Terminology." (AFINKOPOLIMEROS, 2021).

Sendo as seguintes:

#### <span id="page-8-2"></span>2.1.1. FOTOPOLIMERIZAÇÃO

Sendo que dentro dessa existem as técnicas de SLA, DLP E CLIP. A mais comum entre elas é a SLA.

As impressoras 3D desta categoria são baseadas na fotopolimerização, onde há um recipiente cheio com uma resina líquida que se polimeriza através da aplicação da luz UV. (AFINKOPOLIMEROS, 2021).

O SLA E DLP são tecnologias bastante parecidas entre si. A diferença entre as duas se dá no tipo de luz que é empregado: enquanto o SLA usa laser de pontos, o DLP conta a abordagem voxel. (WISHBOX, 2021).

A figura 1 abaixo demonstra como é o esquema de impressão por fotopolimerização:

# Estereolitografia (SLA)

<span id="page-9-0"></span>![](_page_9_Figure_2.jpeg)

Fonte: image.slidesharecdn, 2021.

#### <span id="page-9-1"></span>2.1.2. JATEAMENTO DE MATERIAL (Material Jetting)

"O método de jateamento pode ser entendido como um híbrido entre fotopolimerização e o powder bed fusion. Nesse caso, partículas de fotopolímeros são depositadas por meio de jateamento em uma superfície para em seguida, serem curadas por meio de luz. Assim, as camadas do objeto são jateadas e curadas sucetivamente até que seja formado o sólido desejado". (VIA, 2021)

A impressão PolyJet usa tecnologia de jato de tinta com precisão de resolução vertical de até 14 lm de espessura de camada depositada de um bico de 1200 DPI. (TEN YUN LU, 2020).

 Diferente da estereolitografia, não produz objetos tão grandes e as principais aplicações são: embalagem eletrônica, ferramental e componentes e conectores eletrônicos.

 A principal vantagem do jateamento de material é a capacidade de produção multi material, com diferentes níveis de rigidez. (CADIMENSIONS, 2021).

#### <span id="page-9-2"></span>2.1.3. BINDER JETTING

"O processo de jato de ligante usa dois materiais; um material à base de pó e um aglutinante. O aglutinante atua como um adesivo entre as camadas de pó. O aglutinante está normalmente na forma líquida e o material de construção em pó. Uma cabeça de impressão se move horizontalmente ao longo dos eixos x e y da máquina e deposita camadas alternadas do material de construção e do material de ligação. Após cada camada, o objeto que está sendo impresso é abaixado em sua plataforma de construção". (LOUGHBOROUGH UNIVERSITY, 2021).

Esse processamento permite a produção de materiais metálicos.

"Assim como o power bed fusion, a jatemento de ligante possibilita a fabricação de materiais metálicos. Nesse sentido, as peças produzidas são funcionais. Todavia, por não haver um processo de sinterização, essas peças apresentam propriedades mecânicas inferiores àquelas produzidas pelo método de power bed fusion." (VIA, 2021).

Este método permite a produção de peças mais volumosas e se comparado ao power bed, um custo mais baixo.

Pós-processamento pode gerar imperfeições na peça. (3DHUBS, 2021).

<span id="page-10-0"></span>2.1.4. EXTRUSÃO

Nesse tipo de impressão temos, de longe, a forma mais conhecida de todas, a **FDM (Fused deposition modeling)**. (AFINKOPOLIMEROS, 2021).

O material é puxado através de um bico, onde é aquecido e, em seguida, depositado camada por camada. O bico pode se mover horizontalmente e uma plataforma se move para cima e para baixo verticalmente após cada nova camada ser depositada. É uma técnica comumente usada em muitas impressoras 3D baratas, domésticas e de laser. (LOUGHBOROUGH UNIVERSITY, 2021).

Na figura 2 abaixo, segue um esquema de como funciona a impressão 3D por extrusão:

<span id="page-11-0"></span>![](_page_11_Figure_1.jpeg)

Fonte: (LOUGHBOROUGH UNIVERSITY, 2021).

Vantagens e desvantagens do sistema de extrusão:

## • **Vantagens da extrusão de material:**

Ampla seleção de material de impressão

Técnica de impressão facilmente compreensível

Método fácil e amigável de troca de material de impressão

Custos iniciais e operacionais baixos

Tempo de impressão comparável mais rápido para peças pequenas e finas

Tolerância de impressão de +/- 0,1 (+/- 0,005 ″)

Sem supervisão necessária

Tamanho pequeno do equipamento em comparação com outro AM Processo comparativamente de baixa temperatura

## • **Desvantagens da extrusão de material**

Linhas de camada visíveis

A cabeça de extrusão deve continuar se movendo, ou então o material vai subir Suporte pode ser necessário

Baixa resistência da peça ao longo do eixo Z (perpendicular à plataforma de construção)

Resolução mais fina e área mais ampla aumentam o tempo de impressão Susceptível a empenamento e outros problemas de flutuação de temperatura, como delaminação

Materiais de impressão tóxicos (ENGINEERING PRODUCT DESIGN, 2021).

## <span id="page-12-0"></span>2.1.5. FUSÃO DE CAMA EM PÓ

"A impressão mais comum nesse tipo é a SLS (sinterização seletiva a laser).

Seu funcionamento se baseia em um laser de alta potência que funde pequenas partículas (em pó) de material. Este material, que pode ser polímero, metal, cerâmica ou até vidro, é colocado em um recipiente e aquecido a uma temperatura logo abaixo do seu ponto de fusão. Em seguida, este material sai do recipiente através de uma lâmina e é depositado uma camada sobre a base onde será impresso o produto. O laser sinteriza seletivamente o material, que depois solidifica formando uma camada do produto final." (AFINKOPOLIMEROS, 2021).

O ponto forte é que possui partes mais fortes e funcionais e a possibilidade de geometrias mais complexas. O ponto fraco deste tipo de impressão são os pequenos tamanhos de construção e maior preço de tecnologias. (ENGIPRINTERS, 2021)

## <span id="page-12-1"></span>2.1.6. LAMINAÇÃO DE FOLHA

Este tipo de impressão é realizado através de folhas, que podem ser de papel, metal ou de polímero. (AFINKOPOLIMEROS, 2021).

De todos os 7 tipos de tecnologias AM, a laminação de folhas produz peças com a menor resolução aditiva. No entanto, seu baixo custo e tempo de fabricação mais rápido permitem que os designers de produtos façam protótipos de baixa fidelidade a partir de material padrão de baixo custo facilmente disponível. (ENGINEERING PRODUCT DESIGN, 2021).

Principais vantagens deste método: velocidade de produção, baixo custo, fácil de manuseio do material, rápido corte. (LOUGHBOROUGH UNIVERSITY, 2021).

As desvantagens são: Podem requerer pós-processamento para chegar no efeito desejado, uso de material limitado, necessidade de pesquisa do processo de fusão para cada tipo de processo. (LOUGHBOROUGH UNIVERSITY, 2021).

## A figura 3 demonstra o processo de laminação de folha:

<span id="page-13-0"></span>![](_page_13_Figure_1.jpeg)

![](_page_13_Figure_2.jpeg)

Fonte:3dprinting.lightning, 2021.

## <span id="page-13-1"></span>2.1.7. DEPOSIÇÃO POR ENERGIA DIRECIONADA

"Este processo é usado na indústria de alta tecnologia de materiais metálicos. O equipamento para este processo é, normalmente, ligado a um braço robótico com um bocal, o qual deposita pó metálico sobre uma superfície, e uma fonte de energia (arco de plasma, feixe de elétrons ou laser). Essa energia derrete o pó metálico, dando forma ao objeto". (AFINKOPOLIMEROS, 2021).

Uma máquina DED típica consiste em um bico montado em um braço de múltiplos eixos, que deposita o material derretido na superfície especificada, onde se solidifica. (LOUGHBOROUGH UNIVERSITY, 2021).

Normalmente usados para reparar ou adicionar material aos componentes existentes. É totalmente possível fabricar peças do zero usando essa tecnologia, mas ela é frequentemente usada para aplicações industriais, como consertar pás de turbinas ou hélices danificadas. (3DNATIVES, 2021)

## <span id="page-14-0"></span>**2.2. MATERIAIS PARA IMPRESSÃO**

## <span id="page-14-1"></span>2.2.1. ÁCIDO POLIÁTICO (PLA)

Segundo Brito et al. "o poli (ácido lático) –PLA é um poliéster alifático, termoplástico, semicristalino ou amorfo, bi compatível e biodegradável, sintetizado a partir do ácido lático obtido de fontes renováveis".

O PLA é um polímero sintético mais promissores podendo ser usado nas mais diversas aplicações biomédicas graças a sua biocompatibilidade e biodegradabilidade e devido ao fato que pequenas mudanças em sua estrutura físico-química torna o aplicável em diferentes áreas (et.al. ASTRID JULIANA RINCÓN LASPRILLA 2011).

Segundo Besko, Bilyk, Sieben (2017, p 11 a 13)

"O ácido polilático (PLA), é o principal filamento utilizados nas impressoras 3D, ele possui uma temperatura de impressão menor que acrilonitrilo butadieno estireno (ABS), por isso não necessita de mesa aquecida para impressão.

O PLA é quebradiço, portanto deve-se evitar de usá-lo em peças que requer resistência mecânica, e também em peças com exposições a temperatura sem torno de 60°C ou mais. Têm maior facilidade para entupir o bico do extrusor e seu armazenamento requer um cuidado maior devido ao fato do PLA absorver facilmente do ar, caso isto aconteça, será necessária uma maior temperatura de extrusão."

<span id="page-14-2"></span>2.2.2. ABS

"O polímero ABS é um copolímero obtido a partir de reações de três monômeros diferentes, sendo eles acrilonitrilo, butadieno e estireno" (Francisco, 2016, p. 16).

O polímero tem como principal vantagem suas propriedades mecânicas, como alta resistência ao impacto, boa rigidez e alta estabilidade dimensional. (BRYDSON, 1999)

Segundo Besko, Bilyk, Sieben tem como desvantagem de não ser recomendado para peças que ficarão expostas ao sol por muito tempo, sua impressão gera fumaça sendo necessário a ventilação do local e o filamento não é reciclável.

#### <span id="page-15-0"></span>2.2.3. PETG

PETG o filamento é similar ao PET apenas adicionando o glicol.

Segundo a all3dp o PETG é utilizado em impressão para objetos que precisam ser resistentes e ter um bom acabamento superficial e pouco encolhimento

Segundo a 3dinsider tem como limitação para impressão que necessitam de suporte, uma vez que o material tem grande aderência, e apesar de ser durável o material pode ser enfraquecido por luz UV.

#### <span id="page-15-1"></span>2.2.4. NYLON

Nylon é o nome genérico para um copolímero sintético composto de poliamidas em várias configurações

Segundo a all3dp tem como vantagens para impressão ser um material forte e leve. É usado em aplicações em peças que vão precisam resistir a desgaste mecânico. E apesar de sua forca possui uma flexibilidade. Possui uma grande adesão de entre camadas, não emite odor durante a impressão.

A 3dinsider diz que suas principais desvantagens são que possui uma temperatura de impressão relativamente alta entre 210 ºC e 250 ºC. O filamento também absorve facilmente a umidade sendo necessário cuidados adicionais para seu armazenamento.

#### <span id="page-15-2"></span>2.2.5. TPU (flexível)

Segundo a Stratasys o TPU é um filamento com características únicas, possui uma elasticidade igualde uma borracha, também é resistente a abrasão e consegue manter bem essas características até em baixas temperaturas.

Segundo a 3dinsider uma das principais desvantagens do material é sua grande dificuldade de impressão.

## <span id="page-16-0"></span>2.2.6 PC (policarbonato)

Segundo Diel é um filamento forte, duradouro e resistente ao impacto, boa resistência ao fogo e além de não deformar em temperaturas até 100c, também considerado um bom isolante elétrico.

De acordo com filament2print sua principal desvantagem é sua temperatura de impressão chegando a mais de 300ºC.

## <span id="page-16-1"></span>**2.3. O SURGIMENTO DA INTERNET**

Segundo Andrei L., 2019, nos anos 60, em um desses laboratórios, o Departamento de Defesa dos Estados Unidos começou a desenvolver uma rede que interligava computadores. Ela foi chamada de ARPANET (Advanced Research Projects Agency Network). Então a partir das conexões entre computadores que a possibilidade de criação de uma rede mundial.

Ainda conforme Andrei L., 2019 "Foi o projeto inicial da ARPANET, que interligava computadores locais em uma rede privada, que inspirou a criação de uma rede global que permitisse a conexão simultânea de várias redes. Este conceito, primeiramente conhecido como internetworking, é um dos pontos chaves no surgimento da internet."

A partir do advento da ARPANET foi o ponta pé inicial para criação de diversos projetos nas universidades de tecnologia em todo o mundo. Em 1974, Andrei. L 2019, a abreviação do termo provisório internetworking fez com que o termo INTERNET fosse usado pela primeira vez. Mas levou 20 anos para que a internet começasse a se aproximar da complexidade como conhecemos a tecnologia atualmente.

Bernardo Felipe, 2013, divide em quatro grandes períodos a evolução da experiencia do usuário:

> "Um primeiro período foi o do uso privado dessas redes, em que as conexões eram predominantemente feitas entre computadores de maior porte, com uma variedade de recursos de ligação, que iam das conexões físicas diretas, por cabeamento, às linhas telefônicas privadas, disponíveis 24 horas por dia. As aplicações típicas eram a troca de mensagens, o acesso às BBS, espécie de murais eletrônicos, e a transferência de arquivos. O segundo período, de abertura da rede ao público, foi caracterizado pelo uso da rede via linha discada e

mediante um provedor de acesso. O usuário sentava-se ao computador pessoal, tentava uma ligação local com o provedor e ouvia o hoje engraçado "trim trim biri biri biri", sinalizando que uma conexão com parcos kilobits por segundo havia sido estabelecida. Foi o período do hipertexto, das páginas e dos sítios, em que as informações, predominantemente textuais, passaram a ser interligadas das formas mais variadas mediante os hyperlinks, e o conceito de navegação surgiu. O terceiro período nasce da coincidência de três revoluções: o acesso em banda larga, oferecendo velocidades a cada dia mais elevadas, a diversificação de conteúdo, com imagens e áudio digital "bombando" na rede, como se diria no jargão das ruas, e a explosão de aplicações voltadas ao relacionamento interpessoal, tais como ambientes de encontro e os jogos em rede com "avatares". O quarto grande período é o da diversificação de telas, sobretudo graças ao smartphone. A Internet deixou de ser uma rede que acessamos para tornar-se uma rede que nos envolve. As aplicações de relacionamento se consolidam, caracterizando as abrangentes redes sociais. A computação em nuvem, com repositórios públicos de informações que independem de um equipamento em particular, garantiu o acesso permanente a dados, em qualquer ponto do mundo e por qualquer mídia. Todo usuário tem a seu dispor formas distintas de buscar seus dados e relacionar-se: o computador, o tablet, o telefone pessoal e a televisão digital. E as usa continuamente, às vezes em paralelo. A radicalização desse processo é a comunicação direta e automática entre equipamentos os mais diversos, sem a intervenção humana, conhecida como "Internet das coisas". Esse é o momento que estamos vivendo nos dias atuais."

Hoje a internet está em todos os lugares, conectando pessoas e coisas em todo o mundo, enviando e-mails, ligações por aplicativos, comandando máquinas a distancias entre outras funcionalidades.

## <span id="page-18-0"></span>2.3.1. A INTERNET NO BRASIL

Citando Nicolas Muller em 2008, a internet no Brasil iniciou-se em setembro de 1988 quando no Laboratório Nacional de Computação Científica (LNCC), localizado no Rio de Janeiro, conseguiu acesso à Bitnet, através de uma conexão de 9 600 bits por segundo estabelecida com a Universidade de Maryland. Alternex, um serviço internacional de mensagens e conferências eletrônicas pioneiro no país. Através do Alternex era possível trocar mensagens com diversos sistemas de correio eletrônico de todo o mundo, incluindo a Internet. O Alternex foi, portanto, o primeiro serviço brasileiro de acesso à Internet fora da comunidade acadêmica.

Assim permaneceu até meados de 1994 foi quando a população brasileira rompeu as fronteiras acadêmicas e começou chegar a toda população. Nicolas Mullher acrescenta, "No dia 17 de julho daquele ano, o jornal Folha de S.Paulo dedicou a edição dominical do seu caderno Mais! à "superinfovia do futuro". E anunciava: "nasce uma nova forma de comunicação que ligará por computador milhões de pessoas em escala planetária"."

## <span id="page-18-1"></span>2.3.2. E-COMMERCE

 Com a evolução da tecnologia, as empresas se reinventaram várias vezes e de diversa forma, ganhando, em performance de produção, atendimento ao cliente, agilidade de produção, tomada de decisão e deixar as empresas cada vez mais próximo aos clientes.

Conforme Marta Cleia Ferreira de Andrade e Naiara Taiz Gonçalves da Silva:

"Nesse contexto, se desponta a modalidade do comércio eletrônico (ecommerce), com um potencial de gerar mais vendas para as empresas e, consequentemente, mais vantagens para os consumidores, além de abrir novas possibilidades de negócios que seriam impensáveis anteriormente (DINIZ, 1999). Segundo Almeida Júnior (2007), os processos de comércio eletrônico tiveram início no território brasileiro há cinco anos. Desde então, a exemplo do que aconteceu nos Estados Unidos, esta modalidade de comércio vem ganhando espaço no território nacional."

Marta e Naiara cita Nakamura (2011) O comércio eletrônico é consequência do aperfeiçoamento da internet, em 1979, o inventor inglês Michael Aldrich inventou as compras online, utilizando uma televisão personalizada de 26 polegadas para um computador doméstico, que possuía um sistema de processamento de tempo de transação, através de linha telefônica.

Para Guerreiro (2006), o comércio eletrônico é uma revolução comercial, juntamente com a inovação tecnológica, permitindo que empresas sejam mais flexíveis e eficientes em suas operações, trabalhando cada vez mais próximas de seus fornecedores e sendo mais eficientes em atender as necessidades de seus clientes. Almeida Júnior (2007) define comércio o eletrônico ou e-commerce, como um tipo de transação comercial feita especialmente através de um equipamento eletrônico, como por exemplo, por meio do computador. Complementando, para Nakamura (2011), o comércio eletrônico trata-se de todos os processos envolvidos da cadeia de valor realizada num ambiente eletrônico, utilizando de ferramentas da tecnologia da informação e de comunicação, tendo como principal objetivo atender as necessidades dos negócios.

O ecommerce trouxe, dinamismo e competição ao mercado, deixando pequenas e grandes empresas em igualdade diante do seu consumidor, trouxe os consumidores para dentro da sua loja sem a necessidade de um acesso físico.

#### <span id="page-19-0"></span>2.3.3. REALIDADE VIRTUAL

A Realidade Virtual (RV) é uma tecnologia antiga que se tornou popular nos últimos anos com o desenvolvimento da indústria da informática.

Gessica Palhares e Cristiane de Magalhães (2013) cita Lévy (1996), que o virtual não se opõe o real, mas o atual. Ele vai ainda mais longe ao afirmar que:

> "O virtual é como o complexo problemático, o nó de tendências ou de forças que acompanha uma situação, um acontecimento, um objeto ou uma entidade qualquer, e que chama um processo de resolução: a atualização. (LÉVY, 1996, p. 16)."

O termo Realidade Virtual, foi inventando em 1980, por Jaron Lanier, Gessica Palhares e Cristiane de Magalhães (2013) citam, Pimentel (1995), afirma que a

Realidade Virtual (RV) é o uso de alta tecnologia para convencer o usuário de que ele se encontra em outra realidade, provocando o seu envolvimento por completo

Conforme Von Schweber (1995) a RV é um "espelho" da realidade física, na qual o indivíduo existe em três dimensões, tem a sensação do tempo real e a capacidade de interagir com o mundo ao seu redor. Os equipamentos de RV simulam essas condições, chegando ao ponto em que o usuário pode "tocar" os objetos de um mundo virtual e fazer com que eles respondam, ou mudem, de acordo com suas ações.

A Realidade Virtual, teve seu início nas indústrias de simulação para simulação de voos das Forças Aérea Americana, a indústria de games é uma forte impulsionadora desta tecnologia, popularizando sua utilização.

Atualmente temos diversas aplicações para esta tecnologia, em jogos, aplicativos, filmes e em sistemas de vendas.

## <span id="page-20-0"></span>**2.4. O QUE É REALIDADE AUMENTADA**

Para Coifman, no seu artigo "Conheça a realidade aumentada e suas aplicações!" (2019), "Além de máquinas inteligentes e sistema capazes de automatizar processos, hoje, graças à realidade aumentada e suas aplicações, uma nova dimensão surge para revolucionar a maneira como parte dessas atribuições é executada."

Coifman, continua dizendo que a realidade aumentada é uma tecnologia que permite a interação do mundo virtual com o físico.

Já Andrion, em "Realidade aumentada: você sabe o que é?", provoca a diferenciação da realidade virtual: "A realidade aumentada mantém o usuário atento ao mundo real, enquanto expande suas possibilidades".

Cintra, ainda da exemplos da diferença entre as duas tecnologias:

"O primeiro ponto a ser esclarecido quando perguntamos o que é realidade aumentada é que ela é muito diferente da realidade virtual. Esta diz respeito a um ambiente de imersão criado por meio de ferramentas computacionais no qual o usuário realiza determinadas tarefas. Um bom exemplo de realidade virtual é o jogo The Sims. A realidade aumentada designa a interação entre ambientes virtuais e o mundo físico. Um bom exemplo de realidade aumentada são as etiquetas QR Code em pontos turísticos de cidades."

O grupo Iberdrola, conta que o termo "realidade aumentada", foi criado em 1992 pelo cientista e pesquisador Thomas P. Caudell, quando estava desenvolvendo o Boeing 747. O cientista percebeu que os operadores, desperdiçavam muito tempo tentando entender como era a montagem do avião e pensou na possibilidade de um monitor para guiar essa montagem. A invenção não funcionou, mas foi aí que nasceu o conceito de Realidade Aumentada.

## <span id="page-21-0"></span>2.4.1. FUNCIONAMENTO DA RA

Coifman explica o funcionamento da tecnologia:

"Sua representação consiste em códigos bidimensionais que tornam possível a projeção de objetos virtuais na nossa realidade. Para que esse recurso funcione, são necessários dois itens essenciais: uma aplicação específica e a câmera de um dispositivo móvel. A partir dessa conexão, as imagens e os dados são lançados do campo virtual para o real, e o ser humano pode usufruir da sua dinâmica com diversas finalidades."

Cossetti, cita como exemplo o jogo eletrônico Pokemon Go e o app Measure, ambos usam a realidade aumentada como principal ferramenta de integração virtual e real. Ela também define RA como um sistema que:

- Combina elementos virtuais com um ambiente real;
- É interativa e tem processamento em tempo real;
- É concebida e exibida em três dimensões;

## <span id="page-21-1"></span>2.4.2. EXEMPLOS

Andrion, cita como exemplos da aplicação atual da RA, a loja de móveis Ikea em 2013 que desenvolveu um aplicativo para visualizar os produtos em tamanho real, para ter noção de como ficaria no ambiente. Outro exemplo citado por ela é da marca de cosméticos Shiseido, que possui um espelho com informações de produtos, faz com que o cliente teste o mesmo e dá dicas de como utilizar.

Cintra, dá como exemplo as lojas de roupas e calçados que usam da RA para "exibir as peças sobre o corpo do cliente, dando uma visão que pode ajudá-lo a decidir pela compra."

A redação do Olhar Digital, explica sobre outro exemplo de RA criado pela Google, o AR Beauty Try-On que permite aos usuários do Youtube, "experimentem virtualmente a maquiagem usando a tecnologia de Realidade Aumentada (RA), enquanto assistem a tutoriais e resenhas". Os mesmos complementam:

> "A ferramenta cria uma tela dividida e reproduz o conteúdo do YouTube na metade superior. Ele usa câmeras frontais para capturar o usuário e filtros de RA para aplicar "amostras" virtuais de maquiagem na tela inferior — onde o rosto está projetado. Com a ajuda do aprendizado de máquina, a ferramenta funciona em uma ampla gama de tons de pele."

#### <span id="page-22-0"></span>2.4.3. USO ATUALMENTE

Redação do Olhar Digital, expõem números do uso da RA, dizendo que a Google fez testes com marcas de beleza através da sua plataforma, o Youtube:

"Nesses testes, descobriu-se que 30% dos espectadores ativaram a experiência de RA no aplicativo do YouTube para iOS e gastaram uma média de 80 segundos experimentando o batom virtual."

Iberdrola, cita que em 2020 essa tecnologia irá movimentar cerca de 120 bilhões de dólares no mundo.

A Redação CIMM/Assessoria de Imprensa, explica sobre um levantamento realizado pelo Grupo NTT Data:

> "Para obter uma visão global do segmento que reúne empresas de Realidade Aumentada (AR), Virtual (VR), Mista (MR) e de Cloud, a everis, consultoria multinacional de negócios e TI do Grupo NTT Data, realizou o "X-Reality Inside 2020". O mapeamento resultou no primeiro panorama das aplicações de X-Reality no Brasil. O relatório identificou que o volume de empresas e de serviços de Realidade Aumentada e Virtual cresceu bastante em 2019/2020, enquanto o preço dos dispositivos autônomos para desenvolvedores e consumidores diminui gradativamente."

Castro, nos mostra um panorama de investimentos nessa tecnologia, através da figura abaixo:

<span id="page-23-0"></span>*Figura 4 Investimentos em Realidade Aumentada por Setor (Panorama 2017 - 2020)* 

# **Augmented reality** investment by industry

Which technologies are you making substantial investments in?

![](_page_23_Figure_3.jpeg)

Source: PwC, 2017 Global Digital IQ® Survey<br>Bases: Automotive: 72; Energy & Mining: 135; Financial Services: 332; Healthcare: 237;<br>Hospitality & Leisure: 75; Industrial Products: 375; Power & Utilities: 131; Public Sector:

PwC | pwc.com/nextintech

Fonte: Castro, 2020.

### <span id="page-24-0"></span>**3. METODOLOGIA E PLANEJAMENTO EXPERIMENTAL**

A 4EYE foi desenvolvida para atender um público que busca exclusividade, personalização e comodidade.

Para atender diversas culturas, estilos e necessidades os óculos da 4EYE são produzidos com tecnologia de ponta, com utilização da Realidade Virtual e Realidade Aumentada, conforme descrito no item 2.3.3. e 2.4 respectivamente, para modelar os seus óculos as suas medidas.

Esses óculos são impressos em impressoras 3D capaz de produzir óculos de formas especificas e com as características personalizadas.

A plataforma online e o aplicativo para smartphone traz a comodidade de comprar de onde estiver e receber seus óculos na sua casa, poupando tempo e otimizando a experiencia do cliente.

A plataforma online nos permite criar parcerias com óticas de renome no mercado, além de possibilidade a produção de óculos para outras marcas que buscam parcerias para expandir sua produção.

### <span id="page-24-1"></span>**3.1. DEFINIÇÕES DO PROJETO**

## <span id="page-24-2"></span>3.1.1. DEFINIÇÃO DO MATERIAL ESCOLHIDO

Depois de analisar as características dos principais materiais disponíveis no mercado, a foi escolhido o nylon (poliamida) devido principalmente a suas características mecânicas e boa resistência a altas temperatura e exposição ao sol. Além disso o método de impressão desse material por Sinterização Seletiva a Laser (SLS), como permite aumentar a complexidade a armação e assim aumento a customização disponível para o cliente.

Mais especificamente foi escolhido o Aluminum-Filled Nylon 12, que segundo a Stratasys o material se diferencia por:

- Melhoria no modulo de elasticidade e de flexão
- Boa resistência ao desgaste e reprodução de detalhes
- Ótimo acabamento superficial

As propriedades mecânicas são apresentadas no quadro abaixo:

<span id="page-25-1"></span>*Tabela 1 Propiedades mecânicas* 

![](_page_25_Picture_86.jpeg)

Fonte: Stratasysdirect, 2021.

## <span id="page-25-2"></span>3.1.2. ESCOLHA DA IMPRESSORA

A impressora definida, após pesquisa foi a ProX SLS 6100

<span id="page-25-0"></span>*Figura 5 ProX SLS 6100* 

![](_page_25_Picture_6.jpeg)

Fonte: 3dsystems, 2021.

Segundo a fabricante 3dsystems a impressora possui os seguintes recursos:

- Tecnologia de Sinterização Seletiva a Laser (SLS).
- Máxima capacidade interior de impressão:
	- (L x P x A):– (381 x 330 x 460 mm)
- Propriedades mecânicas consistentes independentemente da posição da produção.
- Alta velocidade de produção de 1,8 litros por hora para sua classe.
- Acabamento mais suave de superfície, maior resolução e definição de borda de qualquer sistema SLS.
- Controle de produção simplificado, incluindo processamento pó totalmente automatizado.
- Velocidade rápida de construção e alto rendimento.
- Alinhamento automático de peça 3D.

Essa impressora apresenta como principal benefício a economia na fabricação que consegue aproveitar 95% do material utilizado na fabricação. A 3dsystem também assegura propriedades uniformes ades uniformes de peças, alta resolução, definição de borda e acabamento liso de superfície.

## <span id="page-27-2"></span>**4. RESULTADOS E DISCUSSÃO**

Após as definições de qual tipo de material e qual tipo de impressora deve ser utilizados, além de identificar os principais custos do projeto, foi possível calcular uma estimativa de custo do projeto e tempo de retorno de Investimento.

## <span id="page-27-3"></span>**4.1. CUSTOS GERAIS DE PROJETO**

Os principais custos calculados para o projeto, que foram considerados para o cálculo de payback, e roi, foram os da compra da impressora, compra da MP e desenvolvimento do app, sendo que a matéria-prima representou o maior valor para necessidade de investimento:

![](_page_27_Picture_99.jpeg)

<span id="page-27-0"></span>*Tabela 2 Principais Custos do Projeto* 

Fonte: O Autor, 2021.

Foram calculados também os custos estimados de material a ser utilizado, para a fabricação das armações. Segue descrito na Tabela abaixo:

<span id="page-27-1"></span>![](_page_27_Picture_100.jpeg)

![](_page_27_Picture_101.jpeg)

Fonte: O Autor, 2021.

Assim como os parâmetros do material e as características da impressora em termos de capacidade.

O tempo de operação diária do equipamento, foi considerado de 22h, para que abrangesse uma eventual necessidade de manutenção ou setups de equipamento em geral. Segue tabela abaixo, contendo os dados gerais para cálculo de compras para matéria-prima a ser utilizada e posteriormente nas justificativas de investimento necessário.

![](_page_28_Picture_117.jpeg)

<span id="page-28-0"></span>*Tabela 4 Dados de processo impressão* 

Fonte: O Autor, 2021.

 A partir desses dados foi possível calcular também a quantidade de óculos produzida por dia e por ano (considerando 220 dias de operação). A tabela abaixo expõe o custo aproximado que o produto produzido terá levando em conta os principais custos já abordados.

<span id="page-28-1"></span>*Tabela 5 Produção e Custo Final* 

| Quantidade de óculos produzidos |               | <b>Custo final do</b> |
|---------------------------------|---------------|-----------------------|
| por ano                         | <b>óculos</b> |                       |
| 394944                          | RS            | 32.42                 |
|                                 |               |                       |

Fonte: O Autor, 2021.

Para este projeto foi considerada a taxa de juros de 12% que é a maior permitida pelo Banco Central do Brasil. (JUS, 2021).

Abaixo foi realizada então uma simulação de fluxo de caixa para os próximos 5 anos de produção. Essa simulação foi realizada considerando a depreciação de 10% ao ano do equipamento e uma margem inicial em relação ao custo do produto. A tabelas abaixo demonstram como foi calculado um faturamento aproximado de um ano e como esse valor foi colocado no fluxo de caixa levando em conta os parâmetros já mencionados.

<span id="page-29-0"></span>*Tabela 6 Estimativa de faturamento bruto anual* 

![](_page_29_Picture_114.jpeg)

<span id="page-29-1"></span>![](_page_29_Picture_115.jpeg)

![](_page_29_Picture_116.jpeg)

Fonte: O Autor, 2021.

E por fim, foram calculados os KPI's para definição de um possível investimento ou não, levando em conta a viabilidade a médio prazo e o quão rentável pode ser o negócio, a partir dos dados já expostos. A tabela abaixo sumariza os principais dados decisórios.

#### <span id="page-29-2"></span>*Tabela 8 Dados de decisão*

![](_page_29_Picture_117.jpeg)

Fonte: O Autor, 2021.

Dessa forma conclui-se que o projeto é viável visto que tem o VPL>0 e seu payback é de aproximadamente 4 anos.

## <span id="page-29-3"></span>**4.2. COMPARAÇÃO DE MERCADO**

Foram realizadas algumas pesquisas de mercado e principal nicho a ser atingido é o de óculos de sol de valores de entrada (até R\$70,00), onde a maioria dos

óculos comprados no Brasil são em lojas de rua. Segue um comentário do site Ssotica, sobre a realidade do mercado de óculos de sol no Brasil:

"O consumidor prefere comprar em lojas de rua, seguido por lojas de shopping, quiosque de shopping, camelô, clínicas, lojas de departamento, internet, lojas de *surfwea*r e lojas de vestuário e catálogo."

Dessa com os preços já apresentados acima, entende-se que a empresa de forma geral poderá ser competitiva no principal nicho de mercado em termos de custo, além de trazer uma experiência nova para o consumidor.

## <span id="page-31-0"></span>**5. CONCLUSÕES**

A ideia de lançar um produto "novo" no mercado é muitas vezes inovar. Redesenhar algo que faz parte do cotidiano de muitas pessoas, fornecendo uma nova forma de adquirir, de produzir, e de provar, pode-se dizer que é propor um novo conceito para um mundo cada vez mais tecnológico.

E tendo esse mundo como inspiração que a ideia da 4EYE nasceu, e como foi possível ver no trabalho apresentado é uma ideia extremamente possível de ser real e tornar-se uma referência no mercado de óculos de sol.

Apesar de um grande investimento inicial a ideia se mostra viável, o mercado no qual estamos nos propondo entrar, é concorrido, mas todo o nosso processo de interação com o cliente até a fabricação do produto é exclusivo diferenciado.

### <span id="page-31-1"></span>**5.1. ESTUDOS FUTUROS**

As tecnologias aplicadas a esse trabalho avançam diariamente, e com isso surgem várias oportunidades de estudos, além das quais não foi possível ser aprofundado nesta monografia:

- Na parte de matérias, desenvolvimento/pesquisa de materiais que resistam a altas temperaturas e exposição ao sol porem que não necessitam de grandes resistências mecânicas.
- Estudo de anatomia facial para saber quais pontos podem melhorar e tornar mais assertivo a produção dos óculos.
- No software, um estudo de UI(*user Interface*) e UX(*user experience*), para que o usuário possa utilizar a realidade aumentada facilmente e consiga customizar seu produto. Ainda nessa área, desenvolver uma machine learning que entenda os gostos e possa contribuir no modelo de óculos ideal para o consumidor.
- Um estudo de mercado com o intuito de outras formas de interação com o consumidor, como através de totens que podem ser disponibilizados em Shoppings, aeroportos ou outros lugares com grande número de pessoas circulando.

Por fim, agradecemos a UFPR (Universidade Federal do Paraná) pela oportunidade de elaborarmos essa monografia, bem como dispor de todos os módulos necessários para conclusão do curso. Sendo assim, é concluído a monografia para o curso de Pós-graduação Lato Sensu em Engenharia Industrial 4.0.

## **REFERÊNCIAS BIBLIOGRÁFICAS**

<span id="page-33-0"></span>**7 tipos de Impressão 3D segundo a ASTM.** Afinko polímeros. 2018. Disponível em: <https://afinkopolimeros.com.br/7-tipos-de-impressao-3d-astm/>. Acesso em 27 de jan. 2021.

## **14 ESTATÍSTICAS DO MERCADO ÓPTICO QUE VOCÊ PRECISA CONHECER**.

SSotica. 2017. Disponível em:<https://ssotica.com.br/blog/14-estatisticas-do-mercadode-optica-que-voce-precisa-conhecer/> . Acesso em: 24 de janeiro de 2021.

About Additive Manufacturing. Disponível em:<https://www.lboro.ac.uk/research/ amrg/about/the7categoriesofadditivemanufacturing/binderjetting/>. Acesso em: 23 de janeiro de 2021.

ALMEIDA, Anderson Dias. **Os juros estão limitados a 12% ao ano?** Jus. 2018. Disponível em:<https://jus.com.br/artigos/68135/os-juros-estao-limitadosa-12-ao-ano>. Acesso em: 12/2020.

ALMEIDA JR., E. **Comércio eletrônico (e-commerce)**, 1998. Disponível em: <http://blog.segr.com.br/wp-

content/uploads/2013/09/Com%C3%A9rcioEletr%C3%B4nico.pdf.> Acesso em 18/12/2020

ANDRADE**,** Marta Cleia Ferreira de**,** SILVA Naiara Taiz Gonçalves da**. O comércio Eletrônico (e-commerce): Um estudo com consumidores.** Artigo: Perspectivas em Gestão & Conhecimento, João Pessoa, v. 7, n. 1, p. 98-111, jan./jun. 2017.Licença, João Pessoa. 2017.

ANDREI, L**. A História da Internet – Do Início ao Status Atual da Rede.** 2019. Disponível em: <https://www.weblink.com.br/blog/historia-da-internet/>. Acesso em 12/2020

ANDRION, Roseli. **Realidade aumentada: você sabe o que é?**. 2019. Disponível em: <https://olhardigital.com.br/noticia/realidade-aumentada-voce-sabe-o-que-e/87467>. Acesso em: 11/2020

BESKO, Marcos; BILYK, Claudio ;SIEBEN, Priscila Gritten .**Aspectos técnicos e nocivos dos principais filamentos usados em impressão 3D**. disponível em: <https://www.opet.com.br/faculdade/revista-engenharias/pdf/n3/Artigo2-n3- Bilyk.pdf >. Acesso em: 10 de dez. de 2020

BOUÇAS, Cibelle. **Mercado de óculos projeta recuperação este ano.** Abioptica. Disponivel em:< https://www.abioptica.com.br/mercado-de-oculos-projetarecuperacao-este-ano/>. Acesso em: 12/2020.

BRITO\*, G. F. et al. **Biopolímeros, Polímeros Biodegradáveis e Polímeros Verdes**. Revista Eletrônica de Materiais e Processos, Campina Grande –PB, p. 127139, set. 2011.

BRYDSON, J. A. **Plastics Materials**. 7. ed. London: British Library, 1999. Disponível em:  $\blacksquare$ eye.eu/public/WorldTracker.org/Engineering/Materials/Plastics%20Materials%20%287 th%20Edition%29.pdf> Acesso em: 10 de jan de 2021.

CASTRO, Danilo. **Realidade Aumentada e Virtual na indústria**. 2020. Disponível em: <https://www.industria40.ind.br/artigo/20569-realidade-aumentada-e-virtual-naindustria>. Acesso em: 12/2020

CINTRA, André. **O que é Realidade Aumentada e como ela funciona?**. Disponível em: <https://www.postdigital.cc/blog/artigo/o-que-e-realidade-aumentada-e-como-elafunciona>. Acesso em: 11/2020.

COIFMAN, Anne. **Conheça a realidade aumentada e suas aplicações!**. 2019. Disponível em: <https://blog.cronapp.io/realidade-aumentada-e-suas-aplicacoes/>. Acesso em: 11/2020

COSSETTI, Melissa Cruz. **Qual a diferença entre realidade virtual e realidade aumentada?**. Disponível em: <https://tecnoblog.net/260160/qual-a-diferenca-entrerealidade-virtual-e-realidade-aumentada/>. Acesso em: 11/2020

DIEL, Jefferson Luís**. Policarbonato: Características e principais informações na sua utilização como material de construção**. 2000. 15 p. Dissertaçao (Graduação Engenharia Química)-ENGENHARIA QUÍMICA, UNIVERSIDADE FEDERAL DO RIO GRANDE DO SUL, Rio Grande do SUl, 2000.

**Estereolitografia: Como funciona uma impressora 3D SLA?.** Wishbox. 2021. Disponível em: <https://www.wishbox.net.br/blog/estereolitografia/#btncontinuarlendo>. Acesso em: 27 de janeiro de 2021.

**Estereolitografia**.CNCeImpressora3D.Disponível\_em:<https://image.slidesharecdn.co m/cnceimpressora3d-150512235934-lva1-

app6891/95/cnc-e-impressora-3-d-19-638.jpg?cb=1431475285>. Acesso em: 12/2020.

FLYNT, Joseph. PETG **filament: Properties, How to use, and Best Brands. 3d insider**. Disponível em: < https://3dinsider.com/petg-filament/ > Acesso em:18 de jan de 2021.

FLYNT, Joseph. **The Properties of Flexible TPU Filament, How to Work with it, and Best Brands**. 3dinsider. 2018Disponível em: <<https://3dinsider.com/tpu-filament/>>. Acesso em:10 de janeiro de 2021.

FRANCISCO, Beatriz Martins. **Simulação no processo de injeção utilizando o software moldflow**. 2016. 40 p. Trabalho de Conclusão de Curso (Tecnologia em Polímeros)-FACULDADE DE TECNOLOGIA DE SOROCABA, SOROCABA, 2016. Disponível em: < http://www.fatecsorocaba.edu.br/nucleos/naap/SIMULACAO-INJECAO- SOFTWARE\_MOLDFLOW-BEATRIZ-FRANCISCO.pdf >. Acesso em: 10 de dez. de 2020

GONSALES, Samuel. **A importância de Planejar e Gerenciar compras no ecommerce.** São Paulo: e-Millenium, 2016.

GREGURIĆ, Leo. **Nylon 3d printing**. All3dp. 2020. Disponível em: < https://all3dp.com/2/nylon-3d-printing-how-to-get-nylon-3d-printed/ >. Acessado em 18/01/2021

Grupo Iberdrola. **Realidade Aumentada: o mundo real com outros olhos**. Disponível em: <https://www.iberdrola.com/inovacao/o-que-e-realidade-aumentada>. Acesso em: 11/2020

LOCKER, Anatol. **PETG filament types**. All3dp. 2020. Disponível em: <https://all3dp.com/1/petg-filament-3d-printing/ >. Acesso em:18 de jan de 2021.

**Material\_Extrusion**. Engineering Product Design. Disponível em: <https://enginee ringproductdesign.com/knowledge-base/material-extrusion/>. Acesso em: 24 de janeiro de 2021.

**Nylon 12 AFLASER SINTERING MATERIAL SPECIFICATIONS**. Stratasys Direct. 2020. Disponível em < https://info.stratasysdirect.com/rs/626-SBR-192/images/LS\_Nylon\_12\_AF\_Material\_Datasheet\_201610.pdf > Acesso em:18 de jan de 2021

**Os tipos de Tecnologia de Impressão 3D**. EngiPrinters. 2019. Disponível em: <https://engiprinters.com.br/os-tipos-de-tecnologia-de-impressao-3d/>. Acesso em: 12/2020.

PC POLICARBONATO. Filament2print. 2020 Diponivel em: <https://filament2print.com/pt/pc-policarbonato/661-pc-policarbonato.html >. Acesso em:18 de jan de 2021.

**ProX SLS 6100**. 3dsystems. 2020 disponível em < https://br.3dsystems.com/3dprinters/prox-sls-6100 > Acesso em:18 de jan de 2021.

Redação Olhar Digital. **YouTube usará Realidade Aumentada para que você experimente maquiagem durante tutoriais**. 2019. Disponível em:

<https://olhardigital.com.br/noticia/youtube-usara-realidade-aumentada-para-quevoce-experimente-maquiagem-durante-tutoriais/87071>. Acesso em: 11/2020

Redação CIMM/Assessoria de Imprensa. **Mercado de Realidade Aumentada e Virtual cresce "bastante" em um ano, diz estudo**. 2020. Disponível em: <https://www.industria40.ind.br/noticias/20521-mercado-de-realidade-aumentada-evirtual-cresce-bastante-em-um-ano-diz-estudo>. Acesso em: 12/2020

RINCÓN LASPRILLA, Astrid Juliana. **Síntese do poli-ácido láctico a partir do ácido láctico para aplicação biomédica**. 2011. 138 p. Dissertação (mestrado) - Universidade Estadual de Campinas, Faculdade de Engenharia Química, Campinas, SP. Disponível em: <http://www.repositorio.unicamp.br/handle/REPOSIP/266836>. Acesso em: 10 jan. 2018.

ROCHA, Glauco Capper da e FILHO, Veridiano Barroso de Souza. **Da guerra às emoções: história da internet e o controverso surgimento do Facebook.** 2016. Artigo Alcar – Associação Brasileira de Pesquisadores de História da Mídia IV Encontro Regional Norte de História da Mídia – Rio Branco – AC – 19 e 20/05/2016

RODRIGUES, Gessica Palhares e PORTO, Cristiane de Magalhães**. Realidade Virtual: Conceitos, Evolução, Dispositivos e Aplicações**. Interfaces Científicas - Educação • Aracaju • V.01 • N.03 • p. 97-109 Disponível em <https://periodicos.set.edu.br/educacao/article/view/909/414> Acesso em 12/2020

**SLA vs. PolyJet: What You Need to Know.** CADimensions. Disponível em :<https://www.cadimensions.com/blog/sla-vs-polyjet-need-know/>. Acesso em: 23 de janeiro de 2021.

TEE, YUN LU . **PolyJet 3D Printing of Composite Materials: Experimental and Modelling Approach.** Springer.2020**.** Disponível em: < https://link.springer.com/article/10.1007/s11837-020-04014-w >. Acesso em: 24 de janeiro de 2021.

**The Complete Guide to Directed Energy Deposition (DED) in 3D Printing**, 2019. Disponível em: < https://www.3dnatives.com/en/directed-energy-deposition-ded-3dprinting-guide-100920194/#!/>. Acesso em: 12/2020.

**TPE and TPU Parts on demand**. Statasys Direct. 2020 Disponível em: <https://www.stratasysdirect.com/materials/thermoplastics/thermoplastic-elastomer >. Acesso em:18 de jan de 2021.

VAROTSIS, Alkaios Bournias **.Introduction to binder jetting 3D printing.** 3Dhubs. Disponível em:  $\leq$  https://www.3dhubs.com/knowledgebase/introduction-binder-jetting-3d-printing/ >. Acesso em: 25 de janeiro de 2021.

VON SCHWEBER, L. ; VON SCHWEBER, E. **Cover story: realidade virtual**, **PC Magazine Brasil**, p. 50-73, v. 5, n. 6, junho, 1995.